# **-- 2**

## เอกสารและงานวิจัยที่เกี่ยวข้อง

การวิจัยเรื่องการบริหารการก่อสร้างโครงการโครงการที่ไม่มีแบบก่อสร้างที่สมบูรณ์ กรณีศึกษา : โครงการ Wine Connection Deli Promenada Chiang Mai ผู้วิจัยได้ศึกษาแนวคิด ทฤษฎี หลักการ เอกสารและงานวิจัยที่เกี่ยวข้อง เพื่อเป็นแนวทางในการศึกษา ดังนี้

2.1 แนวคิดเกี่ยวกับการบริหารงานก่อสร้าง (โครงการทั่วไป)

2.1.1 ความหมายการบริหารงานก่อสร้าง(โครงการทั่วไป)

2.2 แนวคิดและทฤษฎีที่เกี่ยวกับการบริหารการก่อสร้างโครงการที่ไม่มีแบบก่อสร้างที่ สมบูรณ์

2.2.1 ความหมายการบริหารโครงการแบบเร่งรัค

2.2.3 หลักการ และแนวความคิดในการบริหารโครงการก่อสร้างแบบเร่งรัด

2.2.4 กุณลักษณะของบุคลากร และทีมงานในโครงการก่อสร้างแบบเร่งรัด

2.2.5 ขั้นตอน และกระบวนการบริหาร โครงการก่อสร้างแบบเร่งรัด

2.2.6 ข้อดี ข้อเสีย และข้อจำกัดของการบริหาร โครงการก่อสร้างแบบเร่งรัด

2.3 แนวคิดเกี่ยวกับความแตกต่างของการบริหารการก่อสร้างโครงการแบบทั่วไป กับ โครงการที่ไม่มีแบบก่อสร้างที่สมบูรณ์

# 2.1 แนวคิดเกี่ยวกับการบริหารงานก่อสร้าง (โครงการทั่วไป)

### 2.1.1 ความหมายการบริหารงานก่อสร้าง(โครงการทั่วไป)

"การบริหารโครงการ" หมายถึง กระบวนการที่ประกอบด้วย การวางแผนงาน, การจัดองค์กร, ำรกำหนดเวลาทำงาน การกำหนดงบประมาณ การรายงาน การบัญชี การจัดการเอกสาร การ ประสานงาน การควบคุมงาน การตัดสินใจ โดยมีการแบ่งทำหน้าที่จัดการในส่วนงานทั้งหมดอย่าง เหมาะสมและมีประสิทธิภาพสูงที่สุด เพื่อให้การคำเนินโครงการบรรลุวัตถุประสงค์ที่ตั้งไว้ ภายใต้เวลา และงบประมาณที่กำหนด และได้ผลงานที่มีคุณภาพ การบริหาร โครงการก่อสร้าง

โดยส่วนมากทั่วๆไปแล้วแบ่งเป็น 3 ขั้นตอน คือ การกำหนดโครงการก่อสร้าง การจัดเตรียม โครงการก่อสร้างและ การจัดการก่อสร้าง โดยมีบริษัท CM ทำหน้าที่หลักในการบริหารและจัดการ โครงการ ตั้งแต่เริ่มต้น (Conceptual Phase) จนกระทั่งออกแบบและก่อสร้างแล้วเสร็จนอกจากนี้บริษัท CM ยังสามารถให้บริการอื่นเพิ่มเติมได้ตามข้อตกลงกับเจ้าของโครงการ วิธีการบริหารงานก่อสร้าง จะ ้เป็นการผสมผสานกัน ระหว่างวิธีทางเทคนิค และวิธีการบริหารสมัยใหม่ ซึ่งมีพื้นฐานทางด้าน วิทยาศาสตร์และด้านศิลปะ การบริหารงานที่ประสบผลสำเร็จ ต้องสามารถรวมวิทยาศาสตร์และศิลปะ ้ ความรู้ด้านวิทยาศาสตร์จะช่วยในการตัดสินใจ เลือกแนวทาง เทคนิค และ เข้าด้วยกันให้ได้ ้วิธีคำเนินการ ความรู้ด้านศิลปะจะช่วยในการบริหารงานบุคคลที่ร่วมงานให้มีประสิทธิภาพมากที่สุด ึ่งานก่อสร้างเป็นงานที่มีบคคลหลายวิชาชีพ มาทำงานร่วมกัน การคำเนินโครงการก่อสร้าง มีลักษณะ แตกต่างไปจากการดำเนินโครงการประเภท อื่น ๆ คือ มีลักษณะผสมผสานระหว่าง งานเทคนิค การเงิน และการบริหารทั่วไป ดังนั้น แนวทางในการคำเนินงานก่อสร้างสมัยใหม่ โดยวิธีการบริหารงาน ้ก่อสร้าง จึงนับว่าเป็นส่วนที่สำคัญ ที่จะช่วยให้โครงการก่อสร้าง เป็นไปตามเป้าหมายที่กำหนดไว้ โดย ปราศจากปัญหาและอุปสรรค ต่าง ๆ ที่อาจเกิดขึ้น หรือเกิดขึ้นน้อยที่สุด การจัดการการก่อสร้าง ี ประกอบด้วยองค์ประกอบดังนี้ การวางแผนงาน การจัดองค์กรการกำหนดเวลาทำงาน การกำหนด ึ่งบประมาณ การรายงาน การบัญชี การจัดการเอกสาร การประสานงาน การควบคุมงาน การ ์ตัดสินใจก่อสร้าง (พาสิทธิ์ หล่อธีรพงศ์ ระบบบริหารงานCM (Online) 2554)

ึการจัดการงานก่อสร้าง เป็นกระบวนการจัดการและบริหารงานก่อสร้างให้ดำเนินงานก่อสร้าง อย่างมีระบบ โดยใช้ทรัพยากรต่างๆ ซึ่งได้แก่ คน (Man) เงิน (Money) วัสดุ (Material) การจัดการ (Management) วิธีปฏิบัติงาน (Method) และเครื่องจักร (Machine) ในการบริหารจัดการคาว่า การ จัดการคือ การบริหารงาน ในภาษาอังกฤษ ใช้คา 2 คา คือ Management Administration การจัดการ คือ ึการคำเนินงานให้บรรลุวัตถุประสงค์ตามที่กำหนดไว้ โดยอาศัยปัจจัยต่างๆ เช่น คน เงิน วัสดุ เป็น ้อุปกรณ์ในการปฏิบัติงาน หรือกล่าวได้ว่า การจัดการเป็นศิลปะในการดาเนินงานให้สำเร็จตาม เป้าหมายโดยอาศัยบุคคลอื่น (ยุทธนา เพชรไพบูลย์ 2504)ดังนั้น การจัดการก่อสร้าง เป็นการ ้บริหารงาน เพื่อให้งานก่อสร้างคำเนินไปตามรูปแบบรายการก่อสร้าง และข้อกำหนดอื่นๆ โดยมุ่งหวัง ให้งานก่อสร้างสนองเจตนารมณ์ของผู้ลงทุนสถาปนิก วิศวกร ตามเกณฑ์ที่กำหนดไว้ โดยมีรูปแบบใน ึการดำเบิบการดังบี้

1) Planning การวางแผนงาน แผนงานที่ใช้ควบคมการก่อสร้างอาจใช้แผนงานแบบ Chart Chain of Bar-Chart, C.P.M., Network หรือ Precedence Network ขึ้นกับลักษณะงานที่จะกระทำว่า เหมาะกับแผนงานแบบใด

2) Organizing การจัดองค์การบริหารงานก่อสร้าง จัดให้เหมาะสมกับลักษณะงาน แบ่ง หน่วยงานรับผิดชอบ การควบคมงาน ให้เกิดประสิทธิภาพสงสด

3) Budgeting การกำหนดงบประมาณ การทางานแต่ละขั้นตอนต้องทราบว่าจะใช้งบประมาณ ในด้านต่างๆ เท่าไร เช่น ค่าวัสดุ ค่าแรงงาน ค่าดาเนินงาน ค่าเครื่องมือ ค่าเครื่องจักรกล ค่าภาษี ค่าอา ้นวยความสะดวก เป็นต้น

4) Reporting การรายงาน เป็นการรายงานความก้าวหน้าของงานก่อสร้างว่าก้าวหน้ามากน้อย ้เพียงไร เป็นไปตามแผนงานหรือไม่ การใช้ถ่ายเงินแต่ละขั้นตอนเป็นไปตามงบประมาณที่กำหนดไว้ ี หรือไม่ นอกจากนี้ การรายงานก็จะต้องรายงานถึงอุปสรรคข้อขัดข้องต่างๆ ในการทำงาน การรายงาน ้อาจรายงานประจาวัน ประจำสัปดาห์ ประจาเดือน และรปแบบในการรายงานขึ้นกับความสะดวกใน การรายงาน

5) Accounting การทำบัญชี การจัดการทางด้านบัญชีเป็นการแสดงรายรับ-จ่ายต่างๆ เพื่อให้ ทราบถึงสถานะทางการเงินแต่ละช่วงเวลา

6) Documentation การจัดการเกี่ยวกับเอกสาร ควรมีการจัดเก็บให้เป็นระบบ แยกหมวดหมู่ ้ เฉพาะเรื่อง สามารถค้นหาใด้รวดเร็ว ไม่สูญหาย

7) Co-ordinating การประสานงาน การประสานงานที่ดี จะส่งผลให้การดำเนินงานเป็นไปด้วย ้ความราบรื่น ลดปัญหาความขัดแย้งได้

8) Controlling การควบคมงาน จะต้องมีวิธีการที่กำกับหรือควบคมให้งานก่อสร้างดำเนินไป ีตามกำหนดเวลาแบบรูป รายการก่อสร้าง และข้อกำหนดอื่นๆตลอดจนการควบคุมดูแลมิให้เกิด ้อุบัติเหตุในงานก่อสร้าง ควบคุมดูแลให้คนงานอยู่ร่วมกันอย่างปกติสุข

9) Decision Making การตัดสินใจ ผู้บริหารงานก่อสร้างต้องมีการตัดสินใจที่ดีมีเหตุผลตั้งอยู่ ้บนหลักการยุติธรรม หลักวิชาการ และต้องตัดสินใจทันท่วงที่กับเหตุการณ์ที่เกิดขึ้นทุกกรณีข้อจำกัดใน งาบก่อสร้าง

แนวคิดและทฤษฎีที่เกี่ยวกับการบริหารการก่อสร้างโครงการที่ไม่มีแบบก่อสร้างที่  $2.2$ สมบูรณ์

วัฏจักรของการคำเนินการก่อสร้างโครงการในอตสาหกรรมก่อสร้างนั้น มีขั้นตอนสำคัญต่างๆ ของการดำเนินงานที่สำคัญ ดังนี้ การกำหนดโครงการ (Project Identification) การศึกษาเบื้องต้น (Feasibility Study) การออกแบบ (Design) การคำเนินการก่อสร้าง (Construction) การทดสอบและการ ่ ส่งมอบงานรวมถึงการประกันผลงาน (Maintenance Phase) (พาสิทธิ์ หล่อธีรพงศ์ 2541) แต่ในลักษณะ ของการก่อสร้างโครงการที่ไม่มีแบบก่อสร้างสมบูรณ์นั้น เป็นการลดขั้นตอนในส่วนที่เป็นการซ้อน เหลี่ยมกันระหว่างการออกแบบและก่อสร้างภายในแต่ละส่วนงานโดยไม่ต้องรอให้ได้แบบที่สมบูรณ์ก็ ี่ สามารถทำการประกวดราคาและก่อสร้างในส่วนที่ออกแบบเสร็งแล้วได้ก่อน ทำให้สามารถลด ้ระยะเวลาโดยรวมของโครงการ ซึ่งเป็นการจะใช้ในกรณีโครงการที่มีการเร่งรัดในการก่อสร้างซึ่งมี ข้อจำกัดแตกต่างกันไปในวัตถประสงค์ของโครงการแต่ละโครงการ

## 2.2.1 ความหมายการบริหารการก่อสร้างโครงการที่ไม่มีแบบก่อสร้างสมบูรณ์

้การก่อสร้างโครงการที่ไม่มีแบบก่อสร้างสมบูรณ์ หมายถึง วิธีการที่ยอมให้มีการก่อสร้างได้ ึก่อนที่แบบจะเสร็จสมบูรณ์ โดยการคาบเกี่ยวกันของขั้นตอนการออกแบบและก่อสร้าง ซึ่งจะแบ่งงาน ออกเป็นส่วนๆ ทำให้สามารถเริ่มงานก่อสร้างในส่วนที่ออกแบบเสร็จแล้วได้ก่อน ในขณะที่การ ้ออกแบบในส่วนอื่นๆ ยังคงคำเนินต่อไป ทั้งนี้ต้องประยุกต์ใช้วิธีการใหม่ๆ

้การบริหารการก่อสร้างโครงการแบบเร่งรัด หมายถึง แบวความคิดใบการบริหารจัดการ ึกระบวนการออกแบบ–ก่อสร้าง และการคำเนินงาน รวมถึงการบริหารการจัดจ้าง อันนำไปสู่ ้ ความสำเร็จของการส่งมอบโครงการที่รวดเร็วก่อนเวลาที่กำหนด ในการบริหารจัดการ และต้องการ ้ความรู้ความชำนาญในด้านต่างๆ มากกว่าโครงการทั่วไป ต้องคัดเลือกผู้รับเหมาตั้งแต่ขั้นตอนเริ่มต้น ี พัฒนาแบบ และต้องมีการประสานงานร่วมกันระหว่างผ้ออกแบบ กับผ้รับเหมาในทกขั้นตอนของ กระบวนการ (The Associated General Contractors, Online, 1995) ซึ่งระบบการส่งมอบโครงการ ซึ่ง ้ร่นกระบวนการออกแบบประกวดราคา ก่อสร้าง ด้วยการคาบเกี่ยวกันของขั้นตอนการออกแบบ-ึก่อสร้าง จะเริ่มต้นการก่อสร้างโดยแบ่งงานออกเป็นส่วนๆ ก่อนที่จะมีแบบก่อสร้างที่สมบูรณ์ การ ดำเนินงานแบบเร่งรัดนั้นต้องการกัดเลือกผู้รับเหมาตั้งแต่ขั้นตอนเริ่มต้นพัฒนาแบบของผู้ออกแบบ และต้องการผ้ออกแบบกับผ้รับเหมาต้องมีการประสานงานร่วมกันในทกขั้นตอนของกระบวนการ กระบาบการ

### 2.2.2 หลักการ และแนวความคิดในการบริหารโครงการที่ไม่มีแบบก่อสร้างสมบูรณ์

ในโครงการก่อสร้างแต่ละโครงการ มีข้อจำกัดทางด้านเวลา งบประมาณ บุคลากร ในแต่ละ โครงการแตกต่างกัน ขึ้นอยู่กับเหตุผลของแต่ละโครงการที่จะนำการบริหารงานของโครงการแต่ละ ้ แบบมาปรับมาใช้ ในการบริหารโครงการจึงมีเหต<sub>ิ</sub>ผลในการใช้รปแบบดังนี้

2.2.2.1 เหตุผลในการเลือกใช้รูปแบบการบริหารโครงการที่ไม่มีแบบก่อสร้างสมบูรณ์

้ เนื่องมาจากสาเหตุ และความต้องการของเจ้าของโครงการ รวมถึงปัจจัยด้านอื่นๆ ที่แตกต่างกัน ออกไปนี้ได้แก่

- ความต้องการของเจ้าของโครงการ ใด้แก่ เพื่อที่จะได้ผลกำไรที่มากที่สด หรือลดระยะเวลา ในการออกแบบ-ก่อสร้าง และเปิดใช้อาคารได้เร็วขึ้น

- ข้อจำกัดทางด้านเวลา ได้แก่ มีระยะเวลาในการดำเนินงานที่ก่อนข้างสั้นและจำกัด เนื่องจาก ้ต้องการความรวดเร็วในการออกแบบ-ก่อสร้าง โดยมีหลักเกณฑ์ที่จะลดแผนงานการดำเนินงานให้สั้น ิลง เพื่อให้สามารถคำเนินงานควบคู่กันไปได้มากกว่าหนึ่งขั้นตอนโครงการลดการแบ่งแยกของการ ให้บริการออกแบบ–ก่อสร้างให้น้อยลง เป็นการรวบรวมและประสานการดำเนินงานทั้ง 2 ระบบ ได้แก่ ึการออกแบบ และก่อสร้างเข้าด้วยกัน โดยอาศัยการคาบเกี่ยวกันของกิจกรรมต่างๆเพื่อให้สามารถ ้คำเนินงานไปได้ควบคู่กันปัจจุบันโครงการอุตสาหกรรมต่างๆ ซึ่งต้องใช้เวลาในการออกแบบและ ์ ขั้นตอนต่างๆ ที่ต้องยืดออกไป มีแนวโน้มที่จะใช้วิธี Fast Track และ Phase Construction กันมากขึ้น

2.2.2.2 แนวความคิดในการบริหาร โครงการที่ไม่มีแบบก่อสร้างสมบูรณ์

แนวความคิดในการคำเนินงานออกแบบ/ ก่อสร้าง ที่พบกันอยู่โดยทั่วไปนั้นมีหลายวิธี โดยมี วิธีที่นิยมใช้กันมากที่สุด สามารถจัดแบ่งได้เป็น 3 วิธีใหญ่ๆ ได้แก่

- แบบดั้งเดิม หรือแบบแบ่งแยกขั้นตอน (Traditional or Separate Processing)

วิธีนี้ใช้ในกรณีที่โครงการมีการแบ่งส่วนงานหรือขั้นตอนออกเป็นส่วนๆ แยกออกจากกันโดย แต่ละขั้นตอนจะปฏิบัติงานให้ลุล่วงต่อเนื่องไปเป็นลำดับ วิธีนี้แบบต้องเสร็จสมบูรณ์ก่อนการประมูล และการเริ่มงาบก่อสร้าง

- แบบแบ่งส่วนงาน หรือแบบขนาน (Phased Construction or Parallel Processing)

้วิธีนี้ใช้ในกรณีที่โครงการมีการแบ่งขั้นตอนงานเป็นอิสระแยกส่วนออกจากกัน เช่น งานฐาน ราก,งานพื้นชั้น 1, งานพื้นชั้น 2 เป็นต้น โดยขั้นตอนต่างๆ สามารถขนานกันได้ เช่นต้องทำงานในทุก ึ่งั้นตอนต้องลุล่วงไปในช่วงเวลาเดียวกัน อย่างไรก็ตามแต่ละขั้นตอนยังคงต้องมีแบบที่สมบูรณ์ก่อน การประมูลและการเริ่มงานก่อสร้าง

- แบบเร่งรัด หรือแบบทาบเกี่ยวกัน (Fast Track or Staggered processing)

้วิธีนี้ใช้ในกรณีที่โครงการมีขั้นตอนที่สามารถทำงานทาบเกี่ยวกันได้ โดยทาบเกี่ยวระหว่างการ ้ออกแบบและการก่อสร้างภายในแต่ละขั้นตอน ดังนั้นสามารถทำการจัดจ้างผู้รับเหมาในแต่ละงานได้ ึก่อนที่แบบรายละเอียดจะเสร็จสมบูรณ์ ซึ่งมีศักยภาพในการลดระยะเวลาโครงการโดยรวมใด้สูง ้ลักษณะการคำเนินโครงการคังกล่าวนี้ มีความสัมพันธ์เกี่ยวเนื่องกับการตัดสินใจเลือกการจัดทำและส่ง มอบโครงการ หรือ/ และการจัดรปสัญญา เพื่อให้การดำเนินงานโครงการเป็นในทิศทางเดียวกันและ เกิดประสิทธิภาพในการบริหารจัดการสูงสุด สำหรับการดำเนินงานการออกแบบ/ ก่อสร้างแบบPhased Construction และ Fast Track นั้นต้องการการประสานงาน และการบริหารจัดการในระดับที่สูงเพื่อ นำ "ไป สู่ ความ สำเร็จของ โครงการซึ่งการจัดทำและ ส่งมอบ โครงการแบบ PCM (ProfessionalConstruction Management) อาจเป็นทางเลือกที่น่าสนใจถ้าการลดระยะเวลาของโครงการ (Timesaving)นั้นเป็นเป้าหมายที่สำคัญสงสดของเจ้าของโครงการ โดยทั่วไปแล้วนั้นการตัดสินใจเลือก รูปแบบการคำเนินงานออกแบบ/ ก่อสร้างที่จะนำมาใช้กับโครงการ จะต้องพิจารณาในประเด็น ดังต่อไปนี้

- การยืด/ ขยายเวลาของการก่อสร้างว่าจะดำเนินงานแบบแยกส่วน หรือคาบเกี่ยวกับการ ออกแบบ

- ขนาด และลักษณะของการแบ่งส่วนงาน (Work Packages) ภายในโครงการ

- การจัดสรรจำนวนบุคลากรของทีมงานออกแบบที่เหมาะสมกับลักษณะของงาน

- การคัดเลือกทีมงานออกแบบภายในองค์กรหรือที่ปรึกษาจากภายนอก (External Consultant)

- กระบวนการในการควบคุมการก่อสร้าง (Process of supervisor or construction)

- การจำกัดขอบเขตร่วมกันของกลยุทธ์ในการทำสัญญา (Contracting strategies) ภายใน โครงการ

#### ่ 2.2.4 คุณลักษณะของบุคลากร และทีมงานในโครงการที่ไม่มีแบบก่อสร้างสมบูรณ์

โครงการก่อสร้างขนาดใหญ่ ประกอบไปด้วยกล่มที่เกี่ยวข้องกับโครงการหลายฝ่ายด้วยกัน ได้แก่ เจ้าของโครงการ. ที่ปรึกษาบริหารโครงการ. ผ้ออกแบบ. ผ้บริหารควบคมงานก่อสร้าง และ ผู้รับเหมาต่างๆ โดยแต่ละฝ่ายมีหน้าที่ความรับผิดชอบที่แตกต่างกันไปตามความรู้ และประสบการณ์ใน ี่ สาขาของตน โดยเฉพาะผ้บริหารโครงการจำเป็นต้องมีความร้พื้นฐานในหลายๆ ด้านประกอบกัน เพื่อให้สามารถปฏิบัติงานและถ่ายทอดความเข้าใจให้กับผู้ร่วมงานในโครงการได้อย่างมีประสิทธิภาพ และบรรลุยังเป้าหมายของโครงการในภาพรวม

ิการกำหนดขอบเขตและหน้าที่ของแต่ละฝ่ายอย่างชัดเจน. การโครงสร้างจัดองค์กรที่เหมาะสม ิตลอดจนการมีส่วนร่วม และการติดต่อสื่อสารระหว่างกล่มผู้ดำเนินงานที่มีประสิทธิภาพนั้น เป็นสิ่งที่ ี สำคัญอันนำไปสู่ความสำเร็จในการบริหาร อีกทั้งยังช่วยลดปัญหา และข้อขัดแย้งที่อาจเกิดขึ้นใน ระหว่างการทำงานได้อีกด้วย

George Jergeas (Online, 1994) ใค้กล่าวถึง คุณลักษณะของทีมงานที่พึงประสงค์ (Desirable TeamCharacteristics) สำหรับโครงการก่อสร้างที่ใช้เวลาเร่งรัด ไว้ดังต่อไปนี้

- ซื่อสัตย์ เปิดกว้าง น่าเชื่อถือ

- คาดการณ์และหลีกเลี่ยงปัญหาก่อนที่จะเกิดขึ้น

- สนับสนุนซึ่งกันและกัน

- เข้าถึงทกฝ่ายที่เกี่ยวข้อง

- เป็นองค์กรแบบ Lean Organization คือ ช่วยเหลือกันในการติดต่อสื่อสาร - ทำงานเต็มเวลา

- อำนาจและหน้าที่มีความชัดเจน เชื่อมโยงกัน และมีการแก้ปัญหาเฉพาะหน้าที่ดี

นอกจากนี้ยังกล่าวถึงในหัวข้อ คน และความสัมพันธ์ระหว่างกัน (People and Relationship) ใด้แก่ ต้องมีความสามารถทางด้านเทคนิค ยืดหย่น คาดการณ์ผลลัพธ์ได้สอดคล้องกับความเป็นจริง ้มองมุมกว้าง มีความสามารถในการบริหารจัดการและยอมรับความคิดเห็นของผู้อื่น

ึการบริหารจัดการกระบวนการออกแบบและก่อสร้าง เพื่อให้บรรลเป้าหมายโครงการ ภายใต้ ้ ความร่วมมือของกลุ่มผู้คำเนินงานทั้งหมดนั้น นับได้ว่าเป็นสิ่งที่สำคัญที่แสดงได้ถึงการเตรียมการ และ การจัดการที่ดีในช่วงเริ่มต้นโครงการ (Project Start Up) ทั้งนี้โครงการจะเริ่มต้นขึ้นเมื่อมีการตกลงทำ ี สัญญาระหว่างเจ้าของโครงการกับผู้คำเนินงานเกิดขึ้น โดยที่ขอบเขตและหน้าที่ของแต่ละฝ่ายจะ ้เป็นไปตามข้อกำหนดที่ระบุไว้ในเอกสารสัญญา สำหรับขอบเขตและหน้าที่ของแต่ละฝ่ายในนั้น จะมี ้มากกว่าในโครงการทั่วไป กล่าวคือ มีการขยายออกไปในทุกรายการของข้อตกลงตามสัญญา แต่ทั้งนี้ ึการจัดทำข้อกำหนดเบื้องต้นของเจ้าของโครงการนั้นต้องไม่กำกวม ต้องกำหนดจุดเริ่มต้น และ จุดสิ้นสุดของงานมีความเป็นไปได้ และไม่ควรช้ากว่าขั้นตอนแนวความคิดในการออกแบบ (Conceptual Design Phase)35 เพื่อให้ผู้คำเนินงานแต่ละฝ่ายสามารถจัดเตรียมทีมงาน และจัดโครงสร้าง องค์กรที่เหมาะสมใด้อย่างทันท่วงที(สันติ ชินานุวัฒติวงศ์ 2546 หน้า (2-4)–(2-8))

การจัดองค์กรโครงการ (Project Organizing) คือ กระบวนการในการกำหนด ี ความสัมพันธ์ระหว่างคน (People) งาน หรือกิจกรรมต่างๆ (Work Package or Activities) ในวิถีทางที่ จะก่อให้เกิดการใช้ทรัพยากรขององค์กรที่มีประสิทธิภาพ เพื่อม่งไปส่งคม่งหมาย (Purpose) ที่ต้องการ ปัจจัยที่มีอิทธิพลต่อการเลือกรูปแบบองค์กรโครงการ "ได้แก่ ขนาดโครงการ, ระยะเวลาโครงการ, ี ประสบการณ์ในการบริหารโครงการ, ปรัชญาและวิสัยทัศน์ของผู้บริหารระดับสูง ที่ตั้งโครงการ ทรัพยากรที่สามารถจัดหาได้ และลักษณะเฉพาะของโครงกรในแต่ละโครงการการจัดองค์กรโครงการ มีขั้นตอนที่สำคัญ 4 ขั้นตอน ดังนี้

- 1. แบ่งงานหรือกิจกรรมในองค์กรออกเป็นหน่วยงานย่อยๆ
- 2. จัดระบบหน่วยงานย่อย โดยยึดหลักแบ่งงานตามความเหมาะสม
- 3. มอบหมายอำนาจหน้าที่ในแต่ละตำแหน่งงานอย่างชัดเจน
- 4. จัดให้มีหน่วยงานที่ปรึกษาตามความเหมาะสม

# 2.2.5 ขั้นตอน และกระบวนการบริหารโครงการที่ไม่มีแบบก่อสร้างสมบูรณ์

จากการศึกษาเอกสารวิชาการที่เกี่ยวข้องกับการบริหารโครงการและบริหารงานก่อสร้าง ้รวมถึงเอกสารขององค์กรวิชาชีพด้านสถาปัตยกรรมและวิศวกรรม โดยใด้มีการแบ่งขั้นตอนที่แตกต่าง ้กันออกไปตามลักษณะการใช้งาน และขอบเขตหน้าที่ ซึ่งจากการเปรียบเทียบลักษณะที่คล้ายคลึงกัน ของขั้นตอนโครงการ สามารถแบ่งได้เป็น 5 ขั้นตอนใหญ่ๆ ได้แก่

2.2.5.1 ขั้นตอนก่อนการออกแบบ (Pre-Design Phase) ประกอบด้วยขั้นตอนย่อย ได้แก่ การ ้กำหนดแนวความคิดขั้นต้น, การศึกษาความเป็นไปได้โครงการ และการกำหนดและวางแผนโครงการ

2.2.5.2 ขั้นตอนการออกแบบ (Design Phase) ประกอบด้วยขั้นตอนย่อย ได้แก่ การกำหนด โครงร่าง และออกแบบแนวทางเลือก การออกแบบร่าง และพัฒนาแบบขั้นสดท้าย การออกแบบขั้น รายละเอียด

ขั้นตอนการจัดจ้าง หรือการประกวดราคา (Procurement or Tender Phase)  $2.2.5.3$ ประกอบด้วยขั้นตอนย่อย ได้แก่ การเตรียมข้อมูลประกวดราคา การจัดทำราคากลางค่าก่อสร้าง การ ้จัดทำเอกสารการจัดจ้าง หรือประกวดราคา และการทำการจัดจ้าง หรือประกวดราคา

2.2.5.4 ขั้นตอนการก่อสร้าง (Construction Phase) ประกอบด้วยขั้นตอนย่อย ได้แก่ การทำ ้สัญญาการก่อสร้าง การวางแผนและควบคมงานก่อสร้าง และการดำเนินงานก่อสร้าง

2.2.5.5 ขั้นตอนหลังการก่อสร้าง (Post – Construction Phase) ประกอบด้วยขั้นตอนย่อย ได้แก่ การส่งมอบงาน และทดสอบระบบ และการการประเมินและบริหารหลังการใช้อาคาร

### ขั้นตอนการออกแบบ (Design Stage)

Richard Geller (Online, 1993)การทำงานของทีมงานออกแบบจะเป็นไปตามแผนตาราง ้ออกแบบ ซึ่งจะระบงานทั้งหมดที่จะต้องการทำให้เสร็จสิ้นภายในแต่ละส่วน ร่วมกับการตัดสินใจของ เจ้าของโครงการ โดยการตัดสินใจครั้งสุดท้ายของเจ้าของโครงการ ควรที่จะทำภายใต้กฎเกณฑ์และ เวลาในระหว่างการออกแบบรูปแบบของตารางเวลาการทำงานของแบบทั้งหมดในแต่ละ bid package นั้นจะต้องมีข้อมูลและรายละเอียดของแบบที่จำเป็นที่จะต้องใช้ในแต่ละ package อย่างครบถ้วน โดย ี่ ปกติการออกแบบจะสิ้นสดลงก่อนเริ่มทำการประกวดราคา แต่ในความเป็นจริงอาจถกยับยั้งโดยการ ์ตัดสินใจของเจ้าของโครงการ และการคำนวณรายการของงานออกแบบใน bid package ต่อมา ซึ่ง บ่อยครั้งที่จะถูกยับยั้งโดยไม่จำเป็น ทั้งนี้การปรับเปลี่ยนกระบวนการออกแบบ และความร่วมมือของ เจ้าของโครงการ จึงเป็นสิ่งที่เป็นอย่างยิ่งที่จะทำให้งานเสร็จสิ้นเร็วขึ้นในขั้นตอนนี้ การแก้ไขตารางการ ้ออกแบบเพื่อที่จะเร่งรัดงานจำเป็นที่จะต้องทำก่อนการประมูล ซึ่งพื้นฐานของFast Track process นั้น ้ จะแตกต่างจาก Normal Process ที่พยายามจะหาวิธีเร่งงานให้เสร็จเร็วขึ้น ส่วนองค์ประกอบอื่นๆ ของ ี การออกแบบนั้น โดยปกติตามมาที่หลังรายละเอียดของแบบ, การปรับปรงองค์กร และการ ประสานงาน ควรที่จะกำหนดอย่างชัดเจน และ ประสานร่วมกัน เพื่อที่จะเป็นไปตามแผนตารางการ ้ออกแบบ ซึ่งจะต้องเชื่อมต่ออย่างเหมาะสมกับแบบโครงสร้าง แบบสถาปัตยกรรม และแบบงานระบบ ีที่เกี่ยวข้อง โดยงานออกแบบจะต้องไม่ส่งผลเสีย หรือผลกระทบต่องานวิศวกรรมอื่นๆ อย่างไรก็ตาม ้ต้องคำนึงถึงการออกแบบในอนาคต ดังนั้นการออกแบบเผื่อเป็นเรื่องจำเป็นสำหรับการใช้งานที่ยังไม่ แน่นอน และเผื่อไว้สำหรับการปรับเปลี่ยนในอนาคต

มาตรฐานในช่วงก่อนการก่อสร้างนั้นมีกิจกรรมที่จะต้องทำ อาทิเช่น การประมาณราคา การ ทำvalue engineering เพื่อประสิทธิภาพของการทำงานในโครงการที่แบบก่อสร้างไม่สมบูรณ์โดย ้จะต้องทำการก่อสร้างอย่างมีแบบแผน โดยตระหนักว่าการใช้เงินในแต่ละ bid package จะเป็นเหตุให้

 $\mathbf{I}$ กิดค่าใช้จ่ายที่เพิ่มขึ้นในbid package ต่อไป ซึ่งการพัฒนาการออกแบบนั้น มีรายละเอียดทั้งหมดของ ช่วงก่อนการก่อสร้างที่ค่อนข้างมาก ดังนั้นการใช้ master CPM schedule พัฒนาสำหรับการก่อสร้าง จะ  $\mathbf{I}$ ปืนเครื่องมือที่ช่วยให้แต่ละ bid package มีความเชื่อมต่อกันกับงานอื่นๆ ในโครงการ และรายละเอียด ประกอบแบบที่ครอบคลุมเนื้องานทั้งหมดสามารถเตรียมการจัดซื้อในแต่ละช่วงได้อย่างชัดเจนยิ่งขึ้น

### ขั้นตอนการจัดจ้างหรือการประกวดราคา (Procurement Stage)

คือ ต้องกำหนดตารางเวลาที่แน่นอน และพิจารณารายละเอียดของข้อมูลว่าสินค้า หรือ ผลิตภัณฑ์ใดบ้างที่กาดว่าจะเกี่ยวข้องกับกวามก้าวหน้าของงาน และกับสัญญาที่ยังไม่ได้ทำการกัดเลือก โดยในระหว่างการตกลงเจรจาประกวดราคานั้น ผู้บริหารโครงการจะต้องอธิบายรายละเอียดเกี่ยวกับ ข้อกำหนดของงานที่มีอยู่อย่างชัดเจน และต้องรู้ว่าอะไรคือ ความกาดหวังของผู้รับเหมาแต่ละราย ซึ่ง ไม่ใด้ประกันว่าจะเป็นข้อกำหนดของการทำงานที่ดีที่สุด เพราะความต้องการสำคัญคือการลดราคาค่า ก่อสร้าง ดังนั้นจึงเป็นการง่ายที่จะเกิดข้อโต้แย้ง และการฟ้องร้องในอนากต โดยรายละเอียดเกี่ยวกับ ขั้นตอนการประกวดราคานั้น ได้อธิบายไปแล้วเบื้องต้นในหัวข้อ "การประกวดราคา และสัญญาที่ใช้ใน โครงการที่ไม่มีแบบก่อสร้างสมบูรณ์"

### **/0ก ก (Construction Stage)**

ความสำเร็จของการก่อสร้างแบบ Fast Track ต้องการบทบาทในการบริหารจัดการเชิงรุก (pro active management) โดยผู้บริหารโครงการต้องบริหารจัดการ และประสานงานในเชิงรุก และ ไม่ปกปิด ความผิดที่ปรากฏไว้ตามสัญญา อันเป็นเหตุให้ต้องมีการเปลี่ยนแปลงภาระหน้าที่รับผิดชอบไป รายละเอียดของแผนตารางเวลาการทำงานต้องมีการปรับปรุง และพัฒนาโดยผู้บริหารโครงการซึ่งแต่ ิละงานจะมีตารางงานที่อิสระ ซึ่งถูกประสานกันโดยแผนตารางการทำงานรวมของโครงการ ข้อผูกมัด Į เหล่านี้สามารถพบได้ หากแผนตารางการทำงานรวมของโครงการยังคงควบคุมแผนงานได้อย่าง กรอบกลุม และจะต้องพยายามที่จะลดข้อขัดแย้ง และป้องกันข้อผิดพลาดทุกจุดที่อาจเกิดขึ้นโดย ผู้บริหารโครงการต้องมีการตรวจสอบอย่างเข้มงวด เกี่ยวกับคำร้องขอเปลี่ยนแปลงทั้งหมดของ

โครงการ คำสั่งเปลี่ยนแปลงควรจะมีการตรวจสอบอย่างละเอียด ในเรื่องของเหตผลในการเปลี่ยนแปลง และผลกระทบต่อแผนตารางการทำงานโดยรวมของโครงการ เนื่องจากความสำเร็จของการบริหาร โครงการที่ไม่มีแบบก่อสร้างสมบูรณ์ ต้องขึ้นอยู่กับการรองรับผลกระทบจากการเปลี่ยนแปลงที่จำเป็น ซึ่งส่งผลต่องานโดยตรง และต้องยังคงไว้ซึ่งความคิดแรกเริ่มของเจ้าของโครงการ ดังนั้นการ เปลี่ยนแปลงระหว่างการก่อสร้างควรที่จะเกิดขึ้นน้อยที่สุด

### 2.2.6 ข้อดี ข้อเสีย และข้อจำกัดของการบริหารโครงการที่ไม่มีแบบก่อสร้างสมบรณ์)

รูปแบบการบริหารโครงการที่ไม่มีแบบก่อสร้างสมบูรณ์นับได้ว่ามีลักษณะเฉพาะ ซึ่งแตกต่าง ไปจากการบริหารโครงการโดยทั่วไป โดยมีข้อดี ข้อเสียดังนี้

### 2.2.6.1 ข้อดีของการบริหารโครงการที่ไม่มีแบบก่อสร้างสมบูรณ์

ิการเลือกผู้รับเหมาตั้งแต่ขั้นตอนเอกสารการออกแบบ ช่วยให้ควบคุม  $2.2.6.1.1$ ค่าใช้ถ่ายของโครงการระหว่างจัดเตรียมเอกสารการประกวดราคาได้

2.2.6.1.2 วัสด และอปกรณ์ฉกเฉิน หรือต้องใช้เวลาในการดำเนินการมากๆ นั้น อาจ สั่งได้ก่อน ในกระบวนการส่งมอบที่รวดเร็วขึ้น

2.2.6..1.3 การพัฒนาการเชื่อมต่อของตารางงานวิกถติ (Critical path schedule) ้สำหรับการออกแบบ,การจัดซื้อจัดจ้าง และการก่อสร้าง ทำให้สิ้นสุดโครงการ และเจ้าของเข้าใช้อาคาร ได้เร็วขึ้น

2.2.6.1.4 เวลาที่ถูกใช้ไประหว่างการประกวดราคาแบบทั่วไป สามารถนำมาใช้แทน ใบช่วงการก่อสร้างได้

2.2.6.1.5 เวลาในการจัดทำ และส่งมอบโครงการสั้นลง เพราะโครงการถูกสร้างขึ้น ึ ขณะที่ทำการออกแบบ และจัดเตรียมเอกสาร

2.2.6.1.6 การสิ้นสดโครงการเร็วขึ้นช่วยลดค่าใช้จ่ายด้านการเงิน และดอกเบี้ยของ ้เจ้าของโครงการ

2.2.6.1.7 สำหรับโครงการที่มีข้อจำกัดทางด้านกำหนดเวลาในการสิ้นสุดซึ่งโครงการ ที่ไม่มีแบบก่อสร้างสมบรณ์อาจเป็นแนวทางแก้ไขได้

### ่ 2.2.6.2 ข้อเสียของการบริหารโครงการที่ไม่มีแบบก่อสร้างสมบรณ์

2.2.6.2.1 การตัดสินใจก่อนที่จะมีแบบ และรายละเอียดที่สมบรณ์ของโครงการ มีความ เสี่ยงต่อการเปลี่ยนแปลงภายหลัง ถ้ามีหลักการใหม่ๆ เกิดขึ้น หรือมีเหตุทำให้เกิดการเปลี่ยนแปลง

2.2.6.2.2 เจ้าของต้องการให้โครงการเป็นไปตามแผนงานที่ได้ตั้งไว้ และมองเห็นแต่ จุดสิ้นสุดของโครงการ โดยปราศจากข้อมูลที่สมบูรณ์

2.2.6.2.3 การเริ่มต้นของขั้นตอนการก่อสร้าง ก่อนที่การออกแบบ และรายละเอียด ประกอบแบบจะเสร็จสิ้นนั้น มีความเสี่ยงที่เป็นไปได้ว่าหลังจากการตัดสินใจทำไปแล้วนั้น อาจต้องมี ิการแก้ไขใหม่เพื่อบริหารสัญญา และเปลี่ยนแปลงหน้างาน ซึ่งเป็นสาเหตุของความล่าช้า และค่าใช้จ่าย ที่เพิ่มกึ๊บ

2.2.6.2.5 ปัญหาค่าใช้จ่ายด้านการเงิน และการสูญเสียการควบคุมค่าใช้จ่ายในการ ้ก่อสร้าง รวมถึงคุณภาพของงานเป็นปัญหาประจำที่ต้องพบในการช่วงแรกของขั้นตอนการวางแผนงาน และการก่อสร้าง

2.2.6.2.6 ภาคเอกชนประเด็นด้านการขออนุญาตก่อสร้างอาคาร อาจไม่ขินขอมให้มี ้การขออนุญาตก่อสร้างอาคารได้โดยที่แบบก่อสร้างยังไม่สมบูรณ์

2.2.6.2.7 มักมีความเสี่ยงต่อการฟ้องร้อง อันเนื่องมาจากการก่อสร้างโดยใช้เอกสาร สัญญาที่ยังไม่สมบูรณ์

### 2.2.6.3 ข้อจำกัดของการบริหารโครงการที่ไม่มีแบบก่อสร้างสมบูรณ์

William A. Daigneau (Online, 2002) ได้กล่าวถึงลักษณะเฉพาะของการใช้ระบบ Agile Construction ซึ่งมีความท้าทาย และมีความเสี่ยงในด้านต่างๆ ได้แก่

2.2.6.3.1 เงินหมุนเวียนที่ใช้ในโครงการเพิ่มขึ้น (Cash Flow is intensified) ในช่วง ้สั้นๆ ของการก่อสร้างเงินหมุนเวียนที่ใช้ในโครงการเพิ่มขึ้นเรื่อยๆ ขณะที่พยายามเพื่อค่าใช้ง่ายในส่วน หนี้สิน ซึ่งต้องให้ความสนใจกับค่าใช้จ่ายในการบริหารจัดการมากยิ่งขึ้น ทั้งนี้เพื่อให้การเงินและ เงินทนของโครงการเป็นไปในจังหวะเดียวกันกับแผนการคำเนินงานก่อสร้าง

2.2.6.3.2 มีความเข้มข้นในการบริหารโครงการ (Intense Project management) เนื่องจากเป้าหมายในการลดระยะเวลาโครงการ จึงต้องมีการบริหารจัดการและผู้ที่เกี่ยวข้องต้องระดม ้กำลัง และตั้งใจอย่างจริงจังในการดำเนินโครงการ

2.2.6.3.3 ต้องอาศัยความอดทนอดกลั้นสูง (Resistance) ในการดำเนินงานโครงการ เกี่ยวข้องทั้งหมด โดยเฉพาะอย่างยิ่งผู้บริหารระดับสูงเพื่อระงับความเสี่ยงและบริหารจัดการอย่าง เหมาะสม

2.2.6.3.4 ต้องเสียค่าใช้จ่ายในส่วนที่เผื่อไว้เพิ่มขึ้น (Needs expand to fill the void) เนื่องจากอยู่บนพื้นฐานความยืดหยุ่นในการออกแบบ ซึ่งการออกแบบพื้นที่ใช้งานจะต้องรองรับต่อการ ำเยายตัวหรือการเพิ่มเติมสิ่งใหม่ใบอบาอต ต้องเสียอ่าใช้จ่ายใบส่วบที่ได้ออกแบบเผื่อไว้เพิ่มขึ้น โดย ้พื้นที่ดังกล่าวยังไม่ระบุรายละเอียดภายในอย่างชัดเจน เพราะฉะนั้นผู้ใช้อาคารจึงสามารถใช้งานในส่วน ที่เพิ่มเติมได้โดยง่าย

2.2.6.3.5 ต้องคำนึงถึงความต้องการของเจ้าของโครงการเป็นสำคัญ (Customization) ึการออกแบบก่อนที่จะรู้ความต้องการในการใช้พื้นที่นั้น บ่อยครั้งที่การออกแบบไม่เหมาะสมกับพื้นที่

ใช้งาน. ประเภทการใช้งาน และฝ้ใช้งาน ซึ่งอาจมีเปลี่ยนแปลงในระหว่างขั้นตอน Detail Design ทั้งนี้ ้จะต้องตระหนักด้วยว่าส่วนใดสามารถทำการเปลี่ยนแปลงได้บ้าง เป็นต้น

2.2.6.3.6 ต้องอาศัยประสบการณ์ในการดำเนินงาน (Eexperience) เนื่องจาก ผู้ออกแบบ และผู้ก่อสร้างส่วนใหญ่คุ้นเคยกับระบบเดิมที่มีการประกวดราคาก่อนก่อสร้าง จึงต้องอาศัย ี ประสบการณ์จากที่ชำนาณและมีประสบการณ์อย่างแท้จริงในการบริหารจัดการโครงการลักษณะนี้

#### แนวคิดเกี่ยวกับความแตกต่างของการบริหารการก่อสร้างโครงการแบบทั่วไป กับ  $2.3$ โครงการที่ไม่มีแบบก่อสร้างที่สมบรณ์

ี การบริหารการก่อสร้างโครงการที่ไม่มีแบบก่อสร้างที่สมบูรณ์ เป็นรูปแบบการบริหาร โครงการที่มีจุดมุ่งหมายที่จะลดระยะเวลาโดยรวมของโครงการโดยเกิดขึ้นมาจากความต้องการของ ้เจ้าของโครงการที่ต้องการใช้เวลาในการก่อสร้างให้น้อยที่สด เพื่อใช้ประโยชน์จากอาคารได้รวดเร็วขึ้น ้อันเป็นผลมาจากการแข่งขันทางธุรกิจในยุคปัจจุบัน และความจำเป็นทางด้านการเงิน ซึ่งถือได้ว่า "เวลา ้คือ เงิน" ยิ่งใช้ระยะเวลาในการก่อสร้างมากเท่าไร ย่อมเสียโอกาสทางธุรกิจมากขึ้นเท่านั้น รวมถึง ้ ดอกเบี้ยที่จะเพิ่มสูงขึ้นตามมา ดังนั้นการบริหารโครงการที่ไม่มีแบบก่อสร้างที่สมบูรณ์ จึงเข้ามามี ้บทบาทมากขึ้นในวงการก่อสร้างยุคปัจจุบัน ซึ่งเป็นที่นิยมอย่างมากสำหรับการก่อสร้างในต่างประเทศ และเริ่มถกนำมาใช้มาขึ้นสำหรับโครงการก่อสร้างของภาคเอกชนในประเทศไทย (พรทิพย์ คำรงรักษ์ ธรรม 2547 หน้าร2)

้สำหรับประเทศไทยนั้นยังคงเป็นเรื่องที่ใหม่ และผู้ที่เกี่ยวข้องฝ่ายต่างๆ ก็ยังไม่มีความรู้ความ ้เข้าใจ รวมถึงขาดประสบการณ์ และความชำนาญในการปฏิบัติงานอย่างแท้จริง ดังนั้นการศึกษาถึง ้ความแตกต่างระหว่างการบริหารโครงการที่ไม่มีแบบก่อสร้างที่สมบูรณ์และการบริหารโครงการแบบ ี ทั่วไป (Traditional) นั้น ช่วยสร้างความเข้าใจเกี่ยวกับลักษณะสำคัญ และแนวทางการปฏิบัติ รวมถึง ประเด็นอื่นๆ ที่เกี่ยวข้อง เพื่อที่จะนำไปประยกต์ใช้ได้อย่างเหมาะสมต่อไป

ี ผลกระทบที่มีต่อกระบวนการทำงานโครงการที่ไม่มีแบบก่อสร้างที่สมบรณ์ (Robert Allen Class และ Robert E. Koehler, 1976 อ้างอิงจาก พรทิพย์ คำรงรักษ์ธรรม 2547 หน้า54 ) วิธีการจัดทำ และส่งมอบโครงการเป็นวิธีที่เร่งรัดเวลาการดำเนินงาน และวิธีการแบบทาบเกี่ยว ซึ่งผลตอบสนองใน ช่วงเวลาที่ผ่านมาพบว่ามีผลให้ค่าก่อสร้างเพิ่มขึ้นเป็นหลายเท่า ซึ่งในความเป็นจริงต้องยอมรับว่า ี่ สามารถกระทำได้โดยอาศัย แรงงาน วัสดุอุปกรณ์ หรือค่าใช้จ่ายทางด้านการเงิน ที่สามารถจะทำได้ ในช่วงระยะเวลาอันสั้นระหว่างที่มีการตัดสินใจก่อสร้าง และส่งมอบโครงการ ความต้องการทางด้าน ิบุคลากรที่มีความชำนาญพิเศษนั้น เป็นเรื่องที่สำคัญอย่างยิ่ง กล่าวคือ ต้องการทักษะความชำนาญอย่าง ิสูงของผู้ออกแบบ (Architect and Engineer) มากกว่า พนักงานเขียนแบบ(Draftsman) หรือบุคลากรที่มี ้ความชำนาญน้อยกว่า ซึ่งตารางเวลาในการทำงานของผู้ออกแบบก็จะมีความสำคัญมากเช่นกัน เพราะ ้อยู่ภายใต้วิธีเร่งรัดการออกแบบ และก่อสร้าง ตัวอย่างเช่น ในโครงการแบบทั่วไปนั้นจะออกแบบ และ เริ่มส่งมอบงานเมื่อเข้าสู่ระยะการก่อสร้าง แต่เมื่อเป็นโครงการที่ไม่มีแบบก่อสร้างที่สมบูรณ์นั้น การ ้ออกแบบและเอกสารทั้งหมดที่จะต้องใช้สำหรับการเริ่มต้นประกวดราคานั้น จะต้องเสร็จก่อนเพื่อ นำไปประกวดราคา โดยที่การออกแบบทั้งหมดนั้นยังไม่เสร็จสมบูรณ์ ซึ่งหมายความว่าผู้ออกแบบ จะต้องคาดการณ์ผลกระทบที่จะเกิดขึ้นจากการตัดสินใจในช่วงแรกของการออกแบบว่ามีผลต่อส่วน ึงานย่อย (Work Package) อย่างไร ซึ่งเป็นสาเหตสำคัญที่ทำให้ต้องอาศัยบคลากรที่มีความสามารถใน ระคับที่สูงมากสำหรับช่วงแรกของขั้นตอนการออกแบบมากกว่าที่จะสนใจในเรื่องของกระบวนการ ้ออกแบบ แรงกดดันของการเร่งรัดขั้นตอนการออกแบบ และก่อสร้าง นำมาซึ่งการใช้เครื่องมือใหม่ๆ ที่ จะทำให้ผู้ออกแบบสามารถคำเนินงานไปได้ เพื่อที่จะลคระยะเวลาดังกล่าว โดยมากจะใช้ระบบ ้คอมพิวเตอร์เข้ามาช่วยซึ่งระบบที่จะนำมาใช้นั้นต้องสามารถใช้งานได้อย่างหลากหลาย และครอบคลุม ทั้งในเรื่องของการควบคุมค่าก่อสร้าง (Cost Control), การเงินการบัญชี (Accounting) การจัดทำแผน ตารางเวลาการออกแบบ และก่อสร้าง (Design and Construction Schedule), การแก้ไขข้อมูล (Information Retrieval) และการจำลองการทดสอบ (Simulation Test) ให้เหมาะสมกับลักษณะของการ ้ออกแบบ และก่อสร้าง โดยต้องสัมพันธ์กับระบบประกอบอาคารที่หลากหลายในการออกแบบ และ ก่อสร้างด้วย

้การออกแบบระบบประกอบอาคารบางประเภทนั้นสามารถที่จะทำไปพร้อมๆ กับการการ ้สั่งซื้อ และติดตั้งในช่วงก่อนออกแบบ, การจัดทำรายการเครื่องจักร อุปกรณ์ หรือเมื่อระบบสมบูรณ์ แล้ว โดยสัญญาหลักระหว่างเจ้าของโครงการ และผู้รับเหมารายย่อยนั้นจะอยู่บนพื้นฐานของการ นำมาใช้งาน และรายละเอียดทางด้านสมรรถภาพการใช้งานมากกว่าข้อกำหนดที่เคยใช้ๆ กันมาเพียง ้อย่างเดียว โดยผู้ออกแบบต้องมีความรู้ และเข้าใจลักษณะของการใช้งานของแต่ละระบบได้เป็นอย่างดี สำหรับการใช้ผู้รับเหมาย่อยหลายราย ต้องการผู้บริหารงานก่อสร้าง(Construction Management - CM) ที่สามารถประสานงาน และควบคุม ดูแลการทำงานของผู้รับเหมาทั้งหมดและสามารถกำหนดแผน ตารางการทำงาน และค่าใช้จ่ายได้อย่างเหมาะสมในระหว่างการก่อสร้าง ซึ่งผลจากการใช้รูปแบบ CM นั้นโดยทั่วไปจะสามารถดำเนินงานให้ลล่วงไปได้โดยอาศัยผู้รับเหมาหลักเพียงรายเดียว โดยผู้ บริหารงานก่อสร้างสามารถที่จะเป็นได้ทั้งสถาปนิก ผู้รับเหมาหลัก หรือบริษัทที่ทำหน้าที่ในการ บริหารจัดการโครงการ ซึ่งจะทำให้การควบคุมค่าใช้จ่ายโครงการ และการบริหารจัดการเพื่อเชื่อมโยง ระหว่างผู้รับเหมาแต่ละรายนั้น จะอยู่ภายใต้ความรับผิดชอบของผู้บริหารงานก่อสร้าง ซึ่งกระบวนการ ึก่อสร้างนั้นจะต้องตอบสนองต่อกระบวนการออกแบบ เพื่อความชัดเจนในการกำหนดการแบ่งสัญญา ย่อยในการก่อสร้างนอกจากทักษะ ความชำนาญคังกล่าวแล้ว สิ่งที่สำคัญอย่างยิ่ง คือ ความรู้ของบริษัท ิสถาปนิกเกี่ยวกับตลาดก่อสร้าง (Construction Marketplace) กล่าวคือ ในการตัดสินใจออกแบบ และ ้จัดทำรายละเอียดประกอบแบบนั้น จะต้องมีความสัมพันธ์กับแรงงาน และการผลิตวัสดุ อุปกรณ์ ที่มีอยู่ ในพื้นที่ของโครงการด้วยโดยทั่วไปจะใช้ชั่วโมงการทำงานออกแบบ (Design man – hours) ในการ เสร็จสิ้นส่วนงานย่อยทั้งหมดของโครงการแบบการแยกส่วนงานก่อสร้างที่เบาบางกว่าในโครงการแบบ ีปกติ เนื่องมาจากแรงกดดันของตารางเวลาการทำงาน ซึ่งหมายความว่า ต้องการใช้บคลากรที่มีทักษะ ้ ความชำนาญในระดับสูงเพื่อทำหน้าที่ดังกล่าว แต่เป็นช่วงระยะเวลาที่สั้น โดยที่ระดับของการทำงานจะ ้มีมากขึ้น และต้องจัดให้มีบุคลากรจำนวนมากที่มีความสามารถครอบคลุมในทุกสาขาที่เกี่ยวข้อง ดังนั้น หากผู้เชี่ยวชาญคังกล่าวเป็นที่ปรึกษาจากภายนอกมากกว่าบุคลากรภายในบริษัท ก็จะทำให้ความ ้รับผิดชอบถกโยกย้ายไปอย่ในการพิจารณาของที่ปรึกษาจากภายนอกเหล่านั้น แต่ก็ไม่สามารถจะจำกัด ้ ความรับผิดหอบดังกล่าวไปได้อย่างสิ้นเชิง

# สรุปปัจจัย ปัญหา และผลกระทบของการบริหารโครงการที่ไม่มีแบบก่อสร้างที่สมบูรณ์

จากการศึกษาวิจัยเบื้องต้นทางด้านหลักการ และทฤษฎีที่ ในบทที่ 2 สามารถสรุปผลกระทบ ของการบริหารโครงการที่ไม่มีแบบก่อสร้างที่สมบูรณ์ ได้ดังต่อไปนี้

ี ตารางที่ 2.1 สรุปปัจจัย ปัญหา และผลกระทบของการบริหารโครงการที่ไม่มีแบบก่อสร้างที่สมบูรณ์

| หมวดหมู่ของปัจจัย   | ปัจจัย                                       | ปัญหา และผลกระทบ                                                           |
|---------------------|----------------------------------------------|----------------------------------------------------------------------------|
|                     |                                              |                                                                            |
| 1) ค้านวัตถุประสงค์ | - ระยะเวลา                                   | - ความล่าช้าของในการออกแบบ                                                 |
|                     | - งบประมาณ                                   | - ค่าใช้จ่ายของโครงการมักเพิ่มสูงขึ้น                                      |
|                     | - ความสวยงาม                                 | - ขาดการตรวจสอบ และควบคุมคุณภาพ                                            |
|                     |                                              | และมักจะมีการออกแบบที่ผิดพลาด                                              |
| 2) ค้านกายภาพ และ   | - ที่ตั้ง/ สภาพแวดล้อม / สภาพภูมิอากาศ       | - ต้องแยกส่วนงานออกแบบ/ ก่อสร้าง                                           |
| สภาพแวดล้อม         | - อาคาร และบริเวณแวดล้อม<br>- ประโยชน์ใช้สอย | - ต้องแยกโครงสร้างเป็นส่วนๆ ออกจาก<br>กัน<br>เพื่อความรวดเร็วในการก่อสร้าง |
| 3) ค้านวิธี และการ  | - แผนการทำงาน                                | - ความถึงองการเปลี่ยนแปลงแก้ไขแบบ                                          |
| บริหารจัดการ        | - การบริหารจัดการ                            | - ขาดการประสานการออกแบบ-การ                                                |
|                     | - วัสดุ เทคโนโลยี และวิธีการก่อสร้าง         | ก่อสร้าง และการเชื่อมต่อระหว่างงาน                                         |
|                     | - เครื่องมือ / เทคนิคทางสถาปัตยกรรม          | ย่อย                                                                       |
|                     |                                              | - ขาดข้อมูล และรายละเอียดที่เพียงพอ                                        |

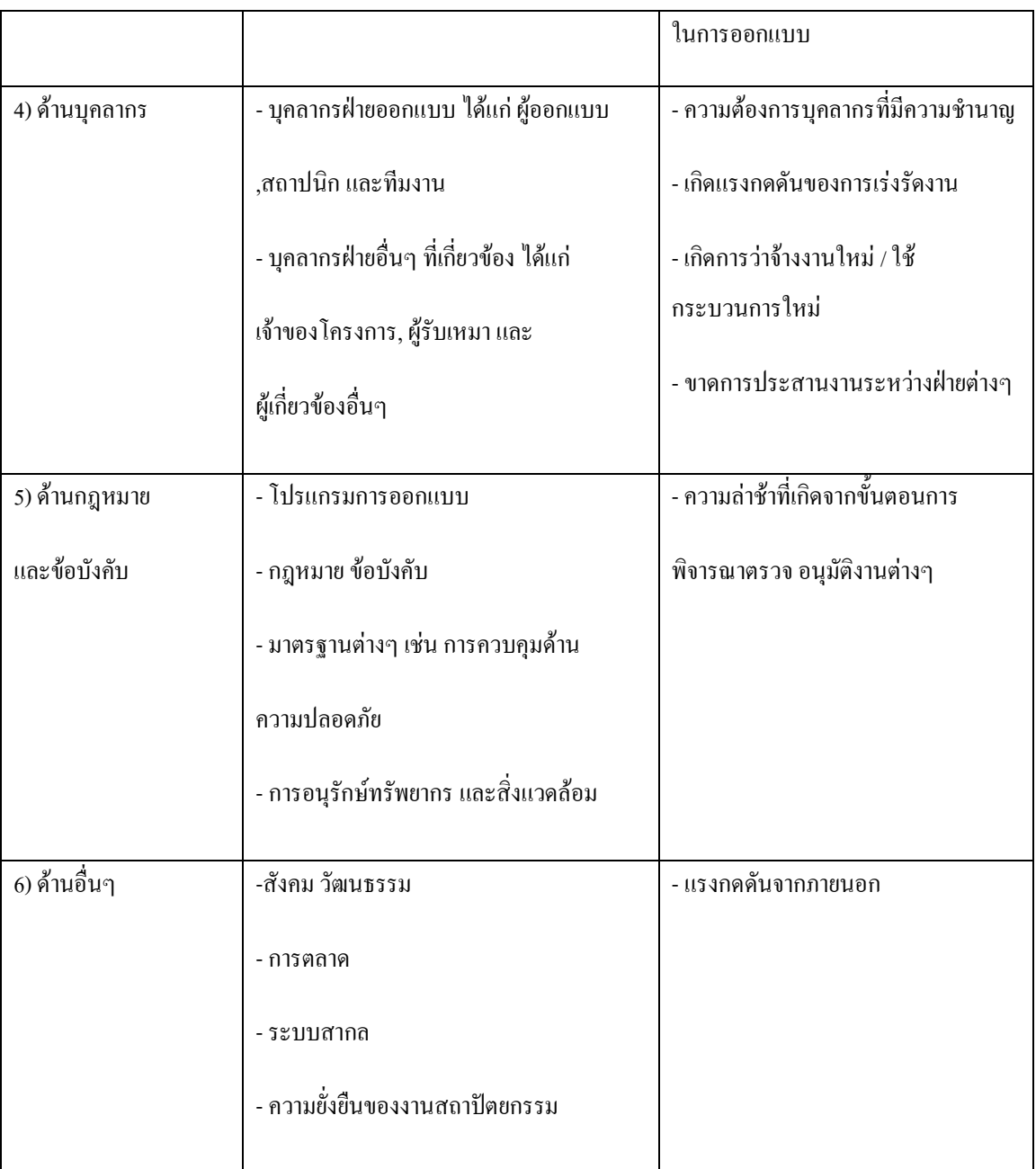